# **Guida PostCard Creator Business**

Produrre online il vostro mailing formato cartolina

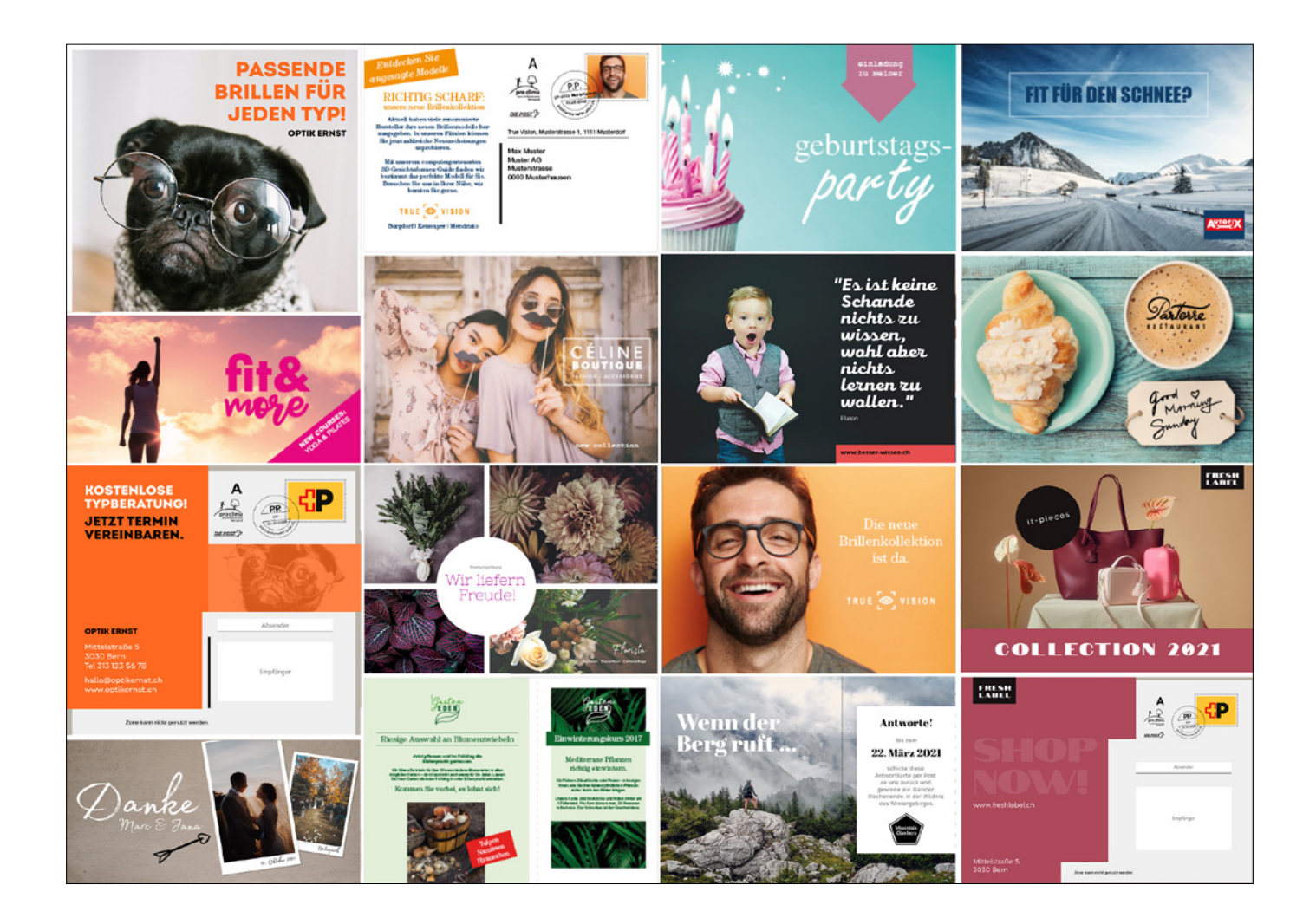

#### **URL**

[www.posta.ch/postcardcreator](https://www.posta.ch/postcardcreator) 

# **Dimensioni**

Cartoline postali A6, A5, A6/5, B5 Cartoline postali creative Quadrato

# **Formati immagini**

- PNG
- JPEG
- EPS
- SVG
- BMP – PDF
- 

Si prega di tenere presente che PostCard Creator Business converte i file EPS in bitmap (sRGB con 300 dpi).

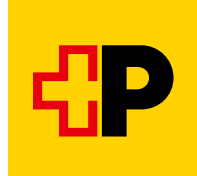

# **Colori**

PostCard Creator Business stesso utilizza il profilo colore sRGB, tuttavia le immagini e i PDF possono avere il proprio profilo colore integrato (ad es. CMYK). In questi casi, la tipografia si accerta di calcolare i colori in base al profilo colore della stampante. Dovremmo però avere le immagini delle cartoline modello con il profilo colore sRGB, dato che vengono visualizzate sul web.

#### **Dimensioni ottimali delle immagini in pixel** con 300 dpi

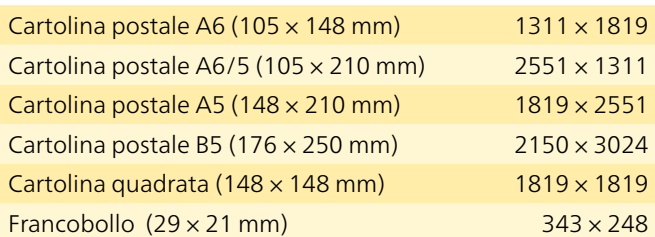

Le immagini con una risoluzione inferiore a 300 dpi possono determinare un peggioramento della qualità in fase di produzione. Le immagini contenenti un testo dovrebbero avere una risoluzione di almeno 300 dpi, per evitare di compromettere la nitidezza e/o il contrasto. Tuttavia, non create immagini superiori a 600 dpi, dal momento che ciò non implica alcun miglioramento della qualità. PostCard Creator Business accetta dimensioni di immagini fino a un massimo di 20 MB. Ai formati selezionati deve essere aggiunto un supplemento di rifilo di 3 mm intorno ai margini. Il rifilo viene rimosso post-stampa e assicura un risultato di stampa senza bordi.

#### **Caratteri**

Per default, PostCard Creator Business mette a disposizione i seguenti caratteri:

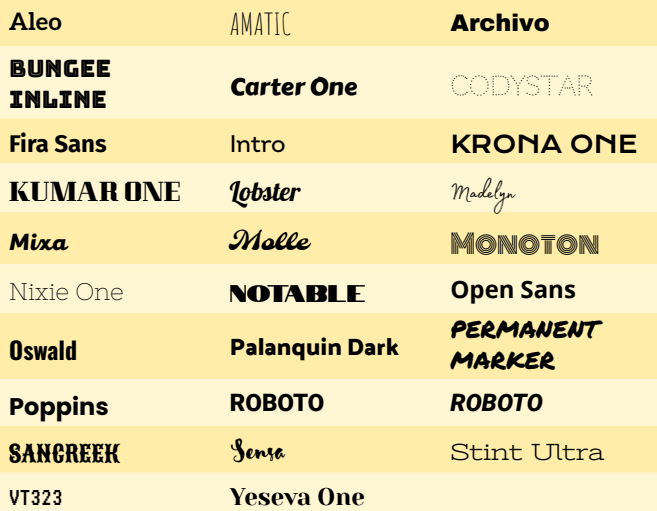

Per personalizzare il testo si possono utilizzare solo questi caratteri. Per motivi legati ai diritti d'autore non è possibile utilizzare caratteri Corporate per la personalizzazione. Per default gli indirizzi dei mittenti e dei destinatari vengono stampati con il carattere Arial. Questi caratteri non possono essere modificati.

#### **Grafica – Rifilo – Formato – Contenuti**

Scritte e informazioni importanti che non si devono tagliare devono essere collocate ad almeno 6 mm di distanza dal bordo (3 mm rifilo + 3 mm zona di tolleranza); a causa del calore e dell'umidità, infatti, potrebbero sorgere delle tolleranze (colore e plastificazione).

#### **Qualità della carta**

Cartoline postali: Invercote 260 g/m<sup>2</sup>, patinata bianca su un lato

# **Stampa**

La stampa viene effettuata fronte/retro a quattro colori, su una stampante digitale HP Indigo.

#### **Superfici di blocco**

Si prega di tenere presenti le zone di blocco che vengono contrassegnate in grigio nei modelli.

#### **Segni di taglio**

PostCard Creator Business genera i segni di taglio Pertanto, non dovete riportare segni di taglio sui vostri modelli.

#### **Anteprima / Visto si stampi**

Una volta caricati gli indirizzi, nell'editor potete visualizzare per ogni indirizzo l'anteprima in PDF (cliccando sull'icona PDF). Una volta inserito il prodotto nel carrello, potete ordinare un Visto si stampi in forma cartacea.

# **Modelli**

Per consentirvi di comporre la cartolina con i programmi di elaborazione delle immagini abituali (InDesign, QuarkXPress, Photoshop), è possibile scaricare il fronte e il retro di ogni cartolina.

**Posta CH SA Servizi logistici Wankdorfallee 4 3030 Berna**

**[www.posta.ch/postcardcreator](https://www.posta.ch/postcardcreator) N. tel. 0848 000 025 [postcardcreator.ch@posta.ch](mailto:postcardcreator.ch@posta.ch)**

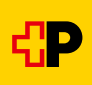